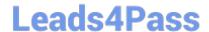

# C\_HANATEC142<sup>Q&As</sup>

SAP Certified Technology Associate - SAP HANA (Edition 2014)

# Pass SAP C\_HANATEC142 Exam with 100% Guarantee

Free Download Real Questions & Answers PDF and VCE file from:

https://www.leads4pass.com/c\_hanatec142.html

100% Passing Guarantee 100% Money Back Assurance

Following Questions and Answers are all new published by SAP Official Exam Center

- Instant Download After Purchase
- 100% Money Back Guarantee
- 365 Days Free Update
- 800,000+ Satisfied Customers

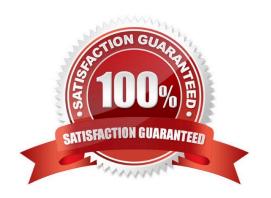

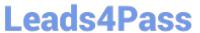

#### **QUESTION 1**

| QUESTION 1                                                                                                    |
|----------------------------------------------------------------------------------------------------|
| What type of data is transferred between the SAP HANA database and end user clients?                                          |
| Please choose the correct answer.                                                                                             |
| Choose one:                                                                                                    |
| A. Configuration models                                                                                                    |
| B. Data models                                                                                                    |
| C. Configuration data                                                                                                    |
| D. Application data                                                                                                    |
| Correct Answer: D                                                                                                    |
|                                                                                                    |
| QUESTION 2                                                                                                    |
| Which parameters do you change to configure the trace file rotation? There are 2 correct answers to this question.            |
| A. maxfilesize                                                                                                    |
| B. tracefile                                                                                                    |
| C. maxfiles                                                                                                    |
| D. trace                                                                                                    |
| Correct Answer: AC                                                                                                    |
|                                                                                                    |
| QUESTION 3                                                                                                    |
| What is the correct communication data flow between diagnostics in SAP Solution Manager and SAP HANA in the monitor scenario? |
| Please choose the correct answer.                                                                                             |
| A. Solution Manager HostAgent SAP HANA                                                                                        |
| B. Solution Manager                                                                                                    |
| SMDAgent                                                                                                    |
| SAP HANA                                                                                                    |
| C. Solution Manager HostAgent SMDAgent SAP HANA                                                                               |

D. Solution Manager SMDAgent HostAgent SAP HANA

# https://www.leads4pass.com/c\_hanatec142.html

2024 Latest leads4pass C\_HANATEC142 PDF and VCE dumps Download

Correct Answer: D

#### **QUESTION 4**

Which security settings can you apply in analytic privileges?

There are 2 correct answers to this question.

Choose:

- A. Restrict access within an analytic view using attribute values.
- B. Restrict access within an analytic view using measure values.
- C. Grant access to analytic views.
- D. Restrict access to hierarchies.

Correct Answer: AC

#### **QUESTION 5**

An administrator should be enabled to cancel long running commands and end sessions.

Which privilege must the user be granted?

Please choose the correct answer.

- A. SESSION ADMIN
- B. USER ADMIN
- C. RESOURCE ADMIN
- D. MONITOR ADMIN

Correct Answer: A

#### **QUESTION 6**

Which of the following can you do in the SAP HANA studio and also in the DBA Cockpit? There are 3 correct answers to this question.

- A. Execute system recovery.
- B. Implement backup scheduling.
- C. Monitor an SQLDBC trace.
- D. Display the statuses of database resources.

# https://www.leads4pass.com/c\_hanatec142.html

2024 Latest leads4pass C\_HANATEC142 PDF and VCE dumps Download

E. View the tables in the \_SYS\_STATISTICS schema.

Correct Answer: CDE

#### **QUESTION 7**

How can you delete old data and log backups from both the backup catalog and physically from the server?

Please choose the correct answer.

- A. Delete all files under \$(DIR\_GLOBAL)/hdb/log
- B. Run "DELETE from m\_backup\_catalog\_files where backup\_id = " in the SQL editor
- C. Delete all files under \$(DIR\_INSTANCE)/backup/data and \$(DIR\_INSTANCE)/backup/log
- D. Go to Backup Editor -> Backup Catalog -> Delete Older Backups -> Catalog and backup location

Correct Answer: D

#### **QUESTION 8**

Which of the following are allowed to be written to the disk space for the data volumes in an SAP HANA system?

There are 2 correct answers to this question.

- A. Data exports
- B. Backup data files
- C. Log files
- D. Runtime dump files

Correct Answer: AD

#### **QUESTION 9**

Which of the following would you use to upgrade an SAP HANA system and keep the downtime to a minimum?

Please choose the correct answer.

- A. High availability
- B. Storage replication
- C. Partitioning
- D. System replication

Correct Answer: D

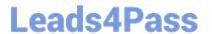

#### **QUESTION 10**

What can you use to transform data from SAP Business Warehouse (BW) into SAP HANA?

Please choose the correct answer.

Choose one:

- A. SAP BW extractors
- B. SAP Landscape Transformation (SLT)
- C. SAP BusinessObjects Data Services
- D. SAP Legacy System Migration Workbench (LSMW)

Correct Answer: C

#### **QUESTION 11**

Which of the following requires a dedicated network interface to SAP HANA? Please choose the correct answer.

- A. SAP HANA studio
- B. SAP LT
- C. Backup destination
- D. SAP BusinessObjects Business Intelligence platform

Correct Answer: B

### **QUESTION 12**

Which of the following are functions of the DB trigger within SAP Landscape Transformation (SLT)?

There are 2 correct answers to this question.

Choose:

- A. Include only relevant tables for DB recording.
- B. Record relevant changes in logging tables.
- C. Ensure that replicated changes are kept within the logging tables.
- D. Decluster table classes into a transparent format.

Correct Answer: AB

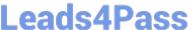

#### **QUESTION 13**

A backup catalog became unusable.

What can you do to recover existing backups?

Please choose the correct answer.

Choose one:

- A. Create a new data backup.
- B. In SAP HANA studio Backup Editor Display all backups select REFRESH
- C. Recreate the backup catalog based on the available backup files with the tool hdbbackupdiag.
- D. Use a third party backup tool to recover the backups.

Correct Answer: C

#### **QUESTION 14**

You create an analytic view and want to restrict access to departments with specific values using analytic privileges. Which tasks do you have to perform to accomplish this?

There are 3 correct answers to this question.

Choose:

- A. Assign values to be restricted. Choose at least one information model to assign restrictions.
- B. Assign restricted values to the attribute view.
- C. Choose an attribute and define restricted values for it.
- D. Assign the analytic privilege to a user or role.
- E. Assign values to be restricted to a content table.

Correct Answer: ACD

#### **QUESTION 15**

Which of the following can be done by the SAP HANA lifecycle manager?

There are 3 correct answers to this question.

Choose:

- A. Add an additional SAP HANA system
- B. Change the SAP HANA license type

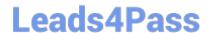

# https://www.leads4pass.com/c\_hanatec142.html

2024 Latest leads4pass C\_HANATEC142 PDF and VCE dumps Download

C. Copy an SAP HANA system

D. Uninstall an SAP HANA system

E. Rename an SAP HANA system

Correct Answer: ABE

Latest C HANATEC142

Dumps

C HANATEC142 VCE

<u>Dumps</u>

C HANATEC142 Study
Guide